# **SOLVING HARD PROBLEMS QUICKLY USING SAT SOLVERS**

Martin Hořeňovský

Researcher @ Locksley.CZ

# **SOLVING HARD PROBLEMS QUICKLY USING SAT SOLVERS**

Martin Hořeňovský

Researcher @ Locksley.CZ

# **ABOUT THIS TALK**

### This talk is about solving real world problems using SAT solvers.

### This talk is about solving real world problems using SAT solvers.

### SAT solvers will be used as a black box and we will not cover any of the theory behind them.

### We will start by going over the boolean satisfaction (SAT) problem.

### We will start by going over the boolean satisfaction (SAT) problem.

Then we will learn how to drive a SAT solver from C++.

## We will start by going over the boolean satisfaction (SAT) problem.

Then we will learn how to drive a SAT solver from C++.

Then we will apply our newly gained knowledge to two practical examples, Sudoku and Master Key Systems.

# **INTRODUCTION TO SAT**

The boolean satisfaction problem (SAT) is about checking whether a logical formula is satisfiable.

The boolean satisfaction problem (SAT) is about checking whether a logical formula is satisfiable.

A formula is satisfiable if we can assign values to its variables so that the whole formula is true.

```
if (A || B || (!A && !C)) {
   create_new_widget();
} else {
   reuse_old_widget();
}
```

```
if (A || B || (!A && !C)) {
   create_new_widget();
} else {
   reuse_old_widget();
}
```
### if (A || B || (!A && !C))

# if (A || B || (!A && !C))  $A \vee B \vee (\neg A \wedge \neg C)$

```
if (A || B || (!A && !C)) {
   create_new_widget();
} else {
   reuse_old_widget();
}
```
Negation, also known as NOT [!A]

Negation, also known as NOT [!A]

 $\neg \alpha$ 

Negation, also known as NOT [!A]

 $\neg \alpha$ 

Disjunction, also known as OR [A || B]

Negation, also known as NOT [!A]

 $\neg \alpha$ 

# Disjunction, also known as OR [A || B]  $\alpha \vee \beta$

Negation, also known as NOT [!A]

 $\neg\alpha$ 

# Disjunction, also known as OR [A || B]  $\alpha \vee \beta$

Conjunction, also known as AND [A && B]

Negation, also known as NOT [!A]

 $\neg\alpha$ 

# Disjunction, also known as OR [A || B]  $\alpha \vee \beta$

Conjunction, also known as AND [A && B]

 $\alpha \wedge \beta$ 

#### **IMPLICATION**

#### **IMPLICATION**

 $\alpha \implies \beta$ 

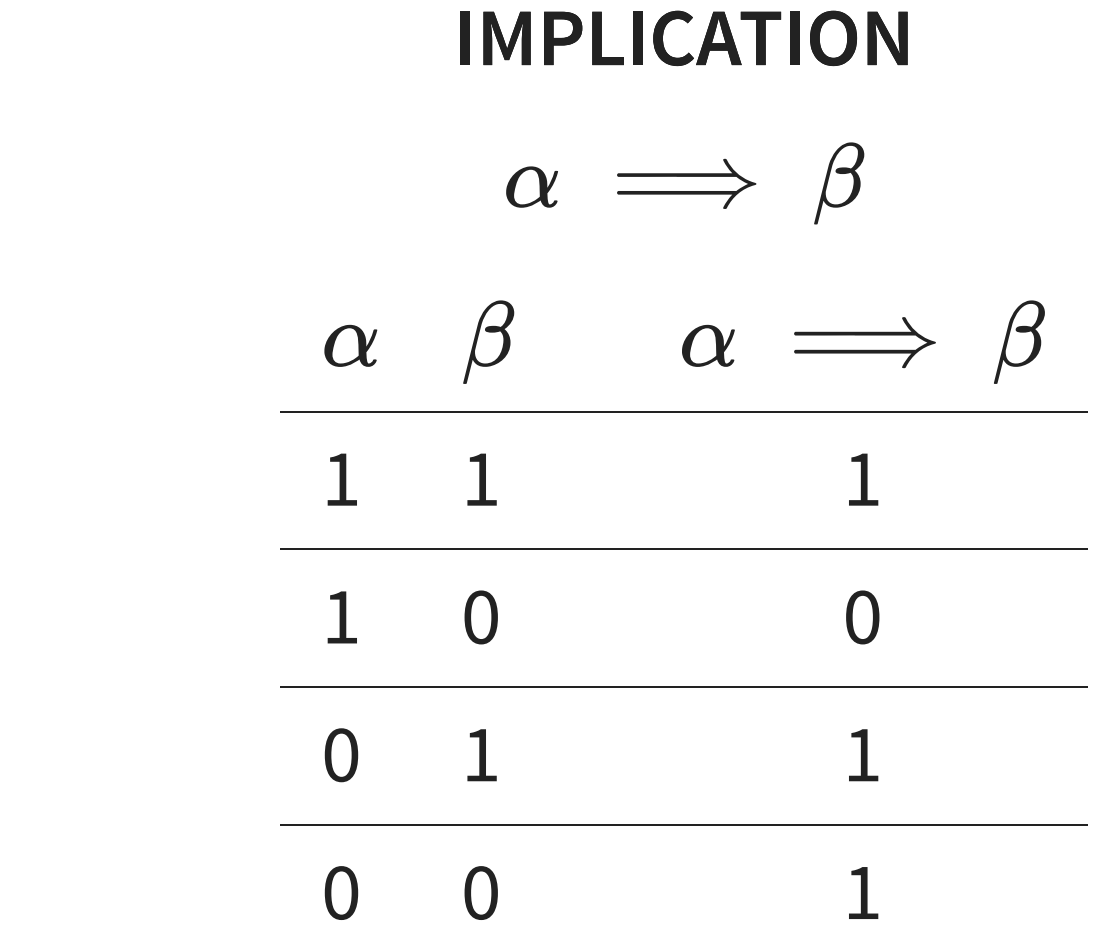

### **EQUIVALENCE**

### **EQUIVALENCE**

 $\alpha \iff \beta$ 

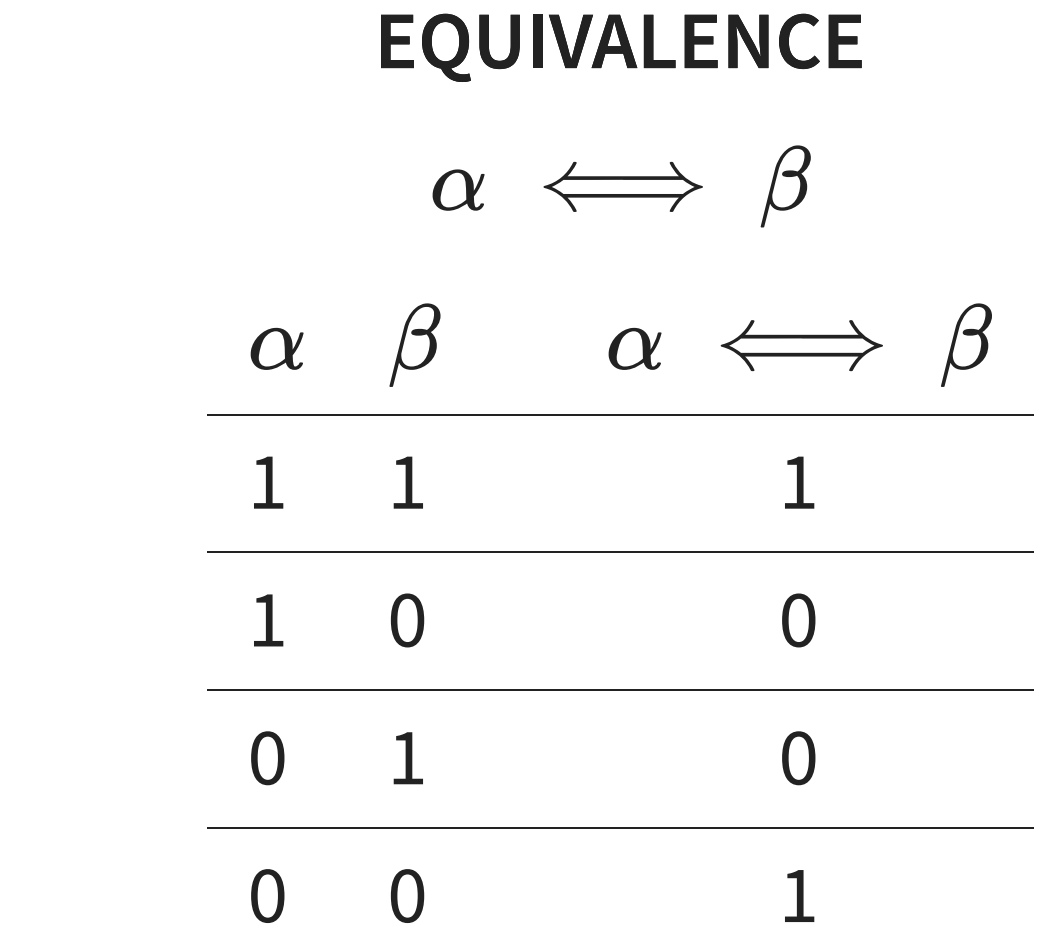

All the practical examples in this talk can be formulated using just these logical operators.

All the practical examples in this talk can be formulated using just these logical operators.

There is a small problem; SAT solvers do not accept arbitrary logical formulae.

All the practical examples in this talk can be formulated using just these logical operators.

There is a small problem; SAT solvers do not accept arbitrary logical formulae.

They only accept logical formulae in the Conjunctive Normal Form (CNF).

Conjunctive Normal Form (CNF) means that the formula is a conjunction of disjunctive clauses.

Conjunctive Normal Form (CNF) means that the formula is a conjunction of disjunctive clauses. In other words, the formula is an AND of many ORs.

# $A \vee B \vee (\neg A \wedge \neg C)$

# $A \vee B \vee (\neg A \wedge \neg C)$

#### How do we convert this to CNF?

#### **CONVERSIONS**

### **CONVERSIONS**

### Every formula can be converted into an equivalent CNF formula.
### **CONVERSIONS**

### Every formula can be converted into an equivalent CNF formula.

It helps if you know De Morgan's laws, distributive laws and some simple identities.

### **Original clause Equivalent clause**

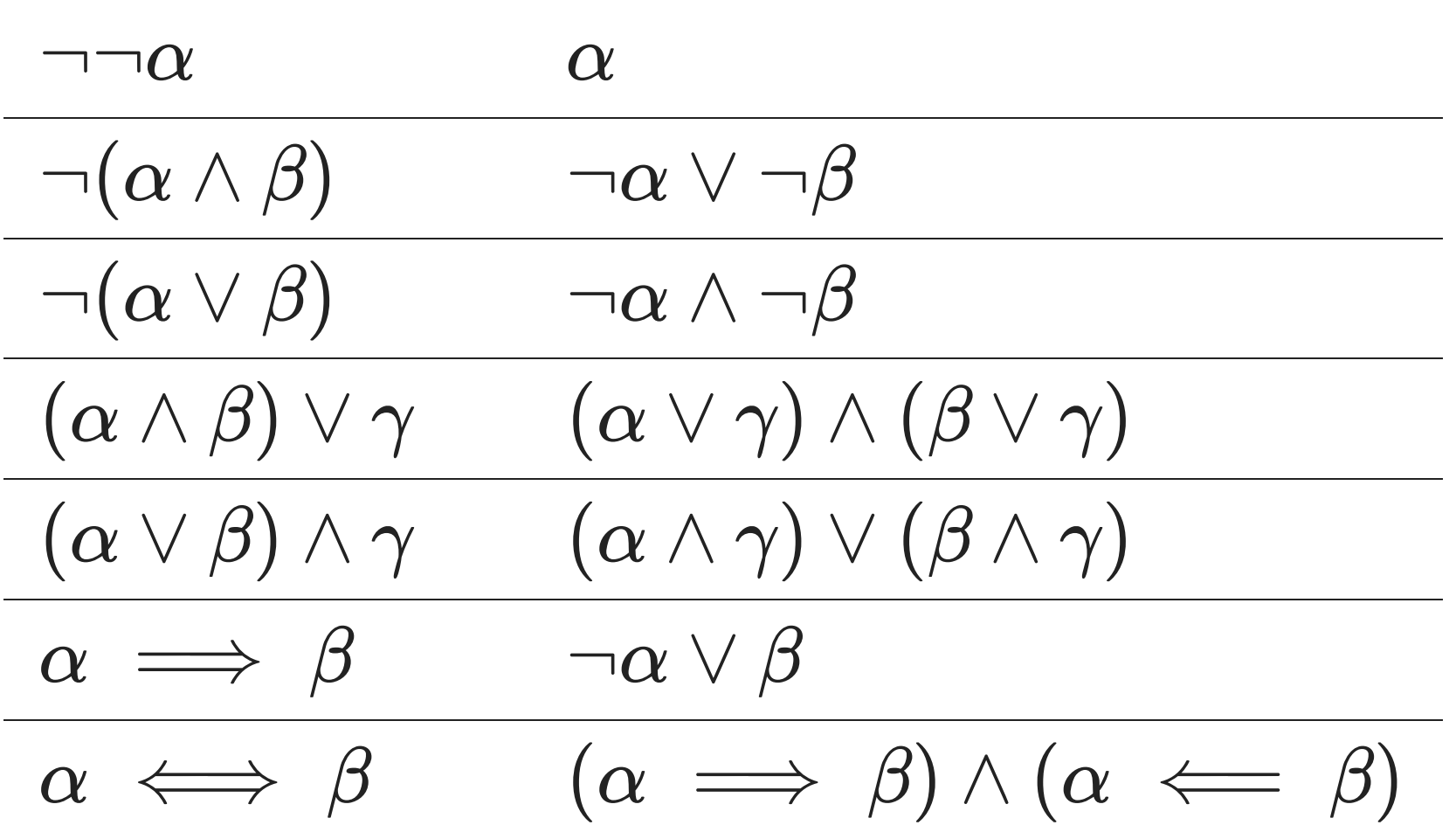

## $A \vee B \vee (\neg A \wedge \neg C)$

## $A \vee B \vee (\neg A \wedge \neg C)$  $\gamma \vee (\alpha \wedge \beta)$

# $A \vee B \vee (\neg A \wedge \neg C)$  $\gamma \vee (\alpha \wedge \beta)$  $(\gamma \vee \alpha) \wedge (\gamma \vee \beta)$

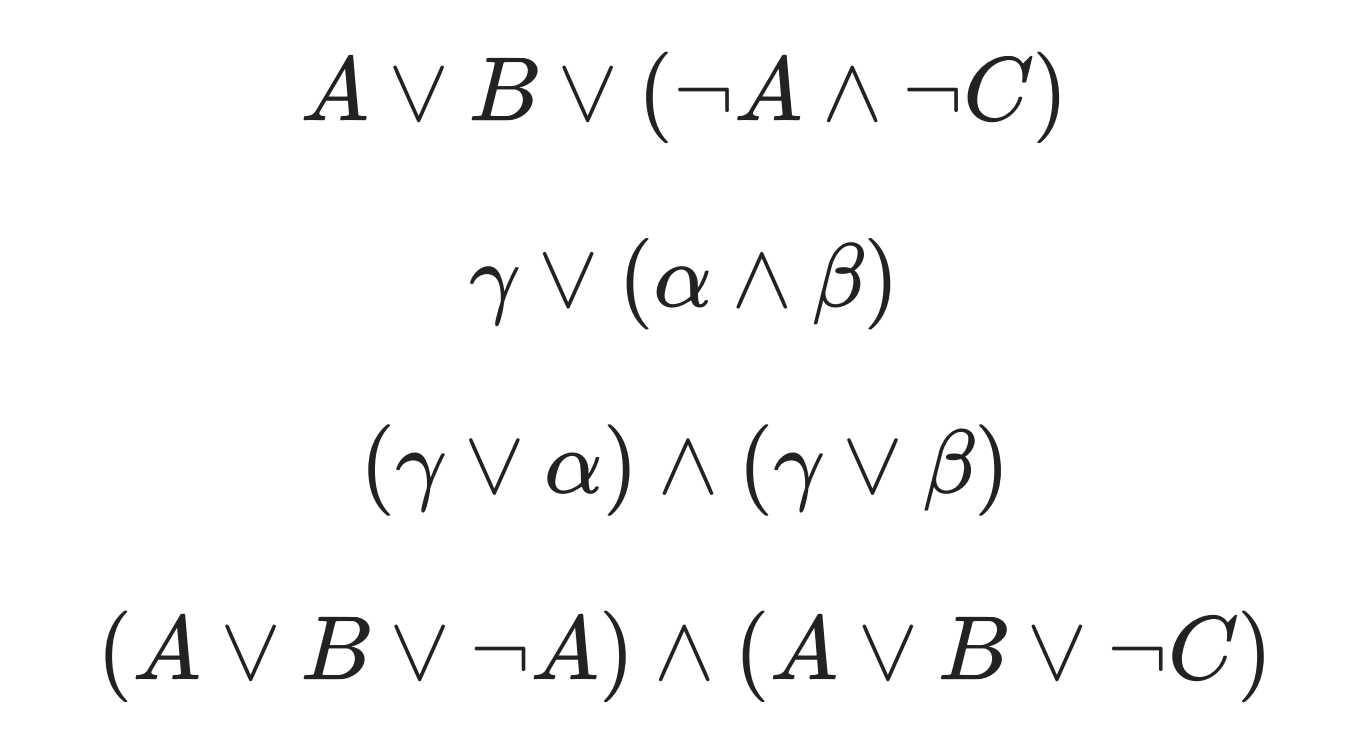

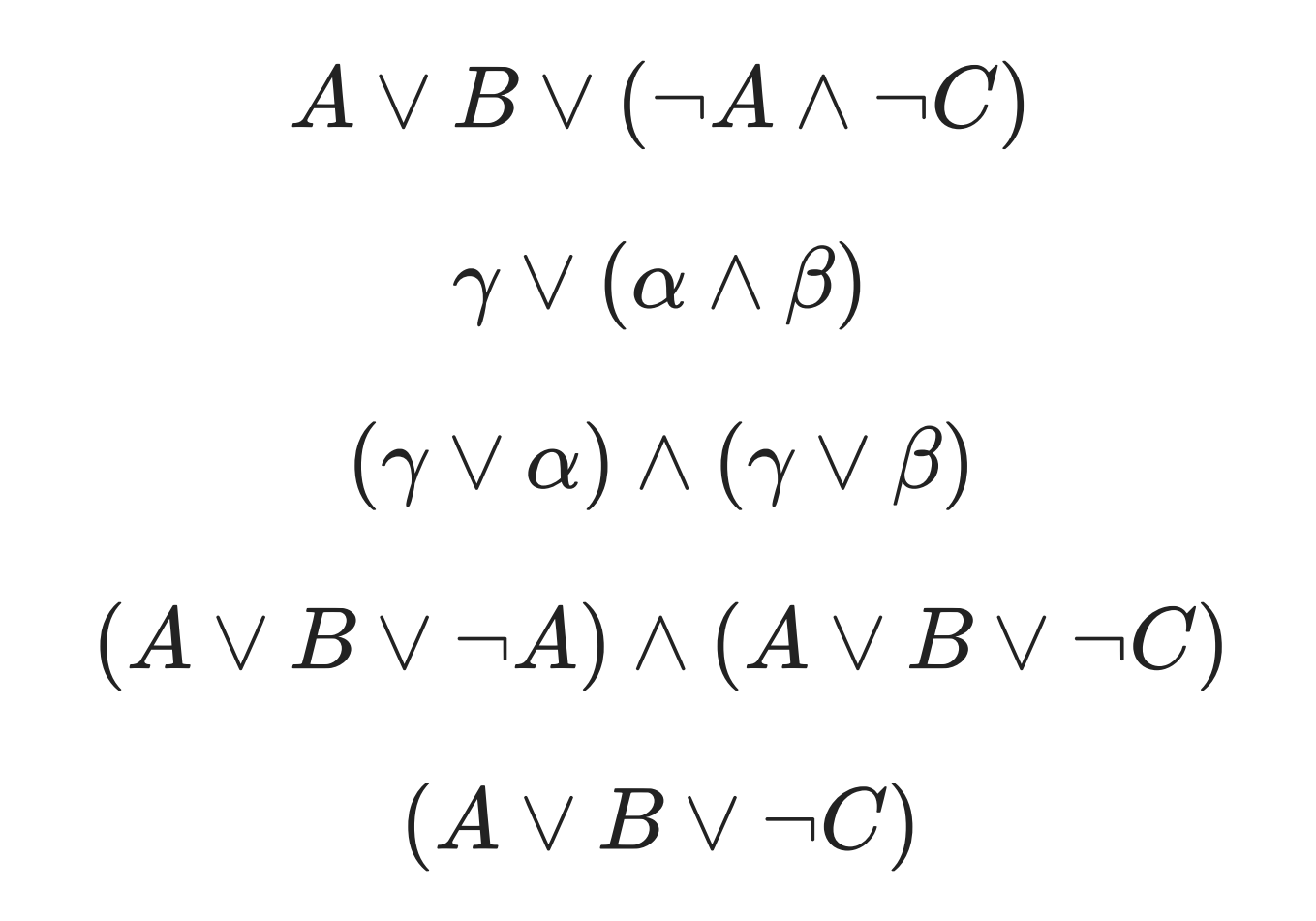

That's all we need to know about (CNF-)SAT.

## At least for now. That's all we need to know about (CNF-)SAT.

### **HOW TO DRIVE SAT SOLVER FROM C++**

We will be using MiniSat's C++ interface.

We will be using MiniSat's C++ interface. There is a CMake-integrated fork at <https://github.com/master-keying/minisat>

We will be using MiniSat's C++ interface. There is a CMake-integrated fork at It is also in vcpkg as "minisat-master-keying". <https://github.com/master-keying/minisat>

• Solver - The solver itself

- Solver The solver itself
- Vec A relocating implementation of std::vector

- Solver The solver itself
- Vec A relocating implementation of std::vector

and 2 vocabulary types

- Solver The solver itself
- Vec A relocating implementation of std:: vector

and 2 vocabulary types

• Var - The representation of a logic variable

- Solver The solver itself
- Vec A relocating implementation of std:: vector

and 2 vocabulary types

- Var The representation of a logic variable
- Lit The concrete *literal* of a variable in a clause

## $(A \vee B \vee \neg A) \wedge (A \vee B \vee \neg C)$

## 3 variables,  $A, B$ , and  $C$  $(A \vee B \vee \neg A) \wedge (A \vee B \vee \neg C)$

3 variables,  $A, B$ , and  $C$ 4 literals,  $A, B, \neg A$ , and  $\neg C$ .  $(A \vee B \vee \neg A) \wedge (A \vee B \vee \neg C)$ 

### Let's solve the formula  $(A \vee B \vee \neg A) \wedge (A \vee B \vee \neg C)$

```
Let's solve the formula
(A \vee B \vee \neg A) \wedge (A \vee B \vee \neg C)
```

```
#include <minisat/core/Solver.h>
#include <iostream>
int main() {
   using Minisat::mkLit; using Minisat::lbool;
   Minisat::Solver solver;
   auto A = solver.newVar();
   auto B = solver.newVar();
   auto C = solver.newVar();
    solver.addClause( mkLit(A), mkLit(B), ~mkLit(A));
    solver.addClause( mkLit(A), mkLit(B), ~mkLit(C));
```
... and then retrieve the results

#### ... and then retrieve the results

```
auto sat = solver.solve();
if (sat) {
    std::cout << "SAT\n"
        << "Model found:\n"
        << "A := " << (solver.modelValue(A) == l_True) << '\n'
        << "B := " << (solver.modelValue(B) == l_True) << '\n'
        << "C := " << (solver.modelValue(C) == l_True) << '\n';
} else {
    std::cout << "UNSAT\n";
    return 1;
}
```
}

So what solution did Minisat find?

#### So what solution did Minisat find?

\$ ./example-1 SAT Model found:  $A := 0$  $B := 0$  $C := 0$ 

### Now we know enough to make a Sudoku solver.

## **HOW TO CONVERT SUDOKU TO SAT**

### Sudoku is a puzzle where you put numbers 1-9 onto a 9x9 grid, split into 9 3x3 boxes

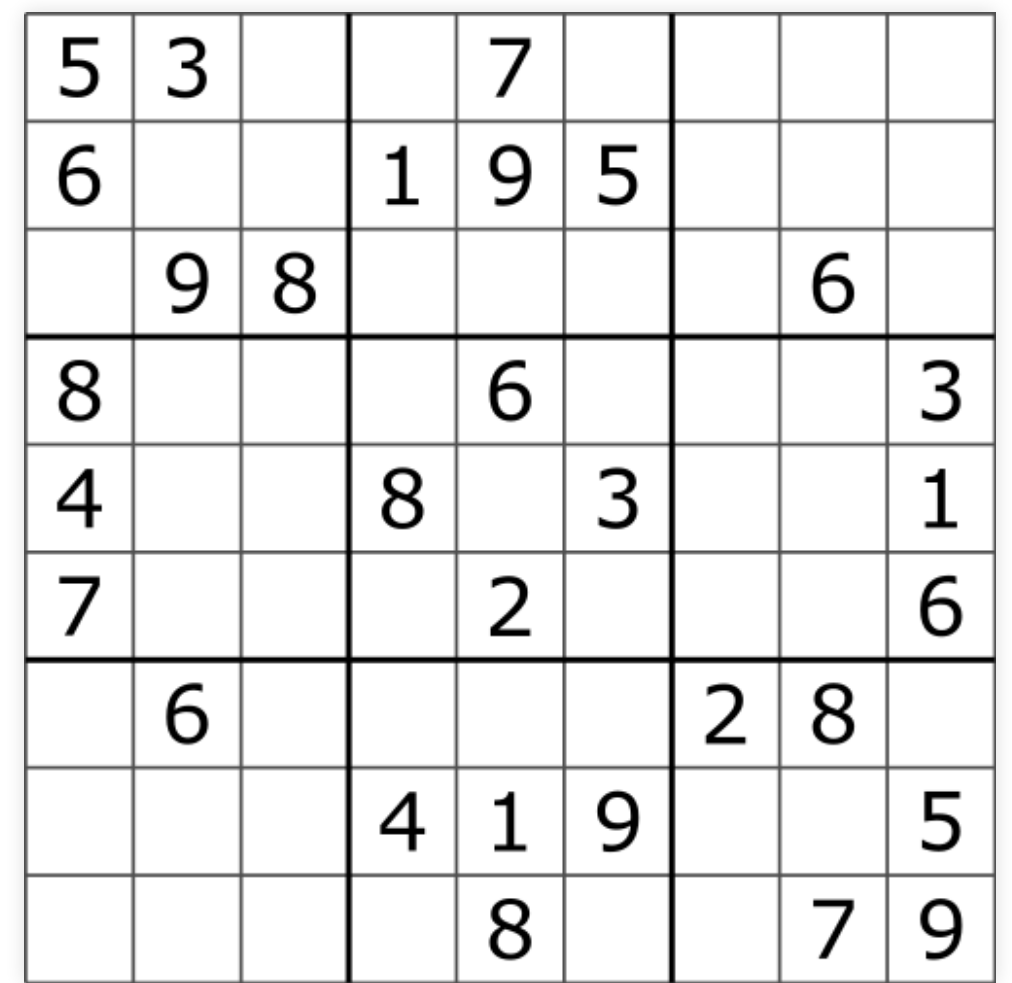

### Some of the numbers are prefilled and we have to fill in the rest, following some simple rules:

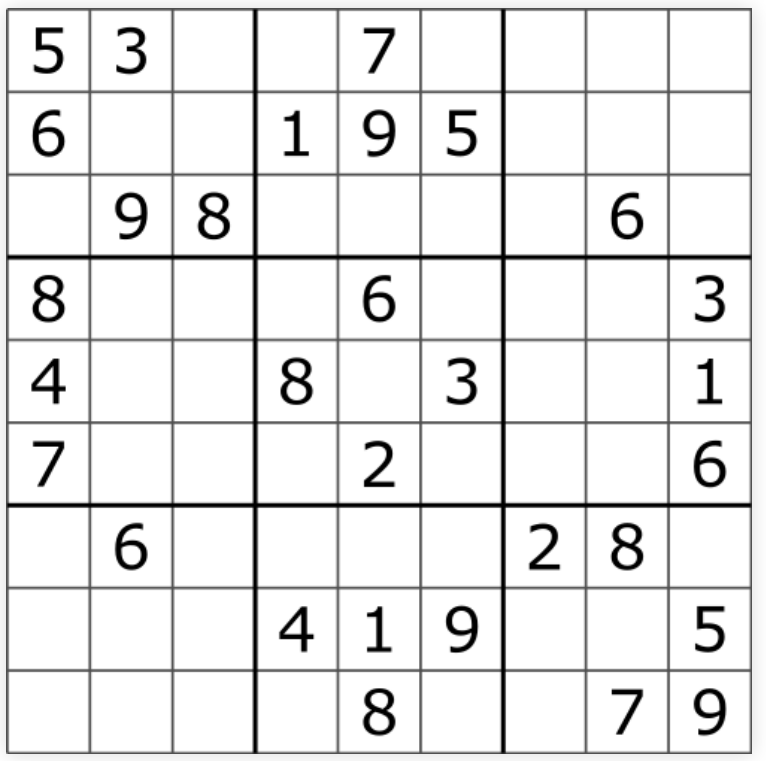

. 3

Some of the numbers are prefilled and we have to fill in the rest, following some simple rules:

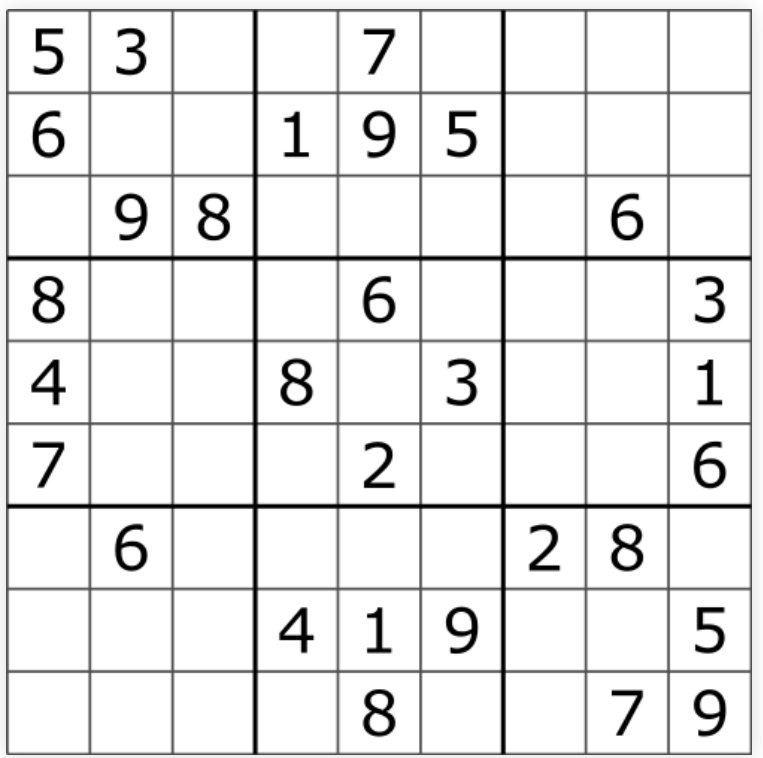

1. Each row contains all of the numbers 1-9

. 3
Some of the numbers are prefilled and we have to fill in the rest, following some simple rules:

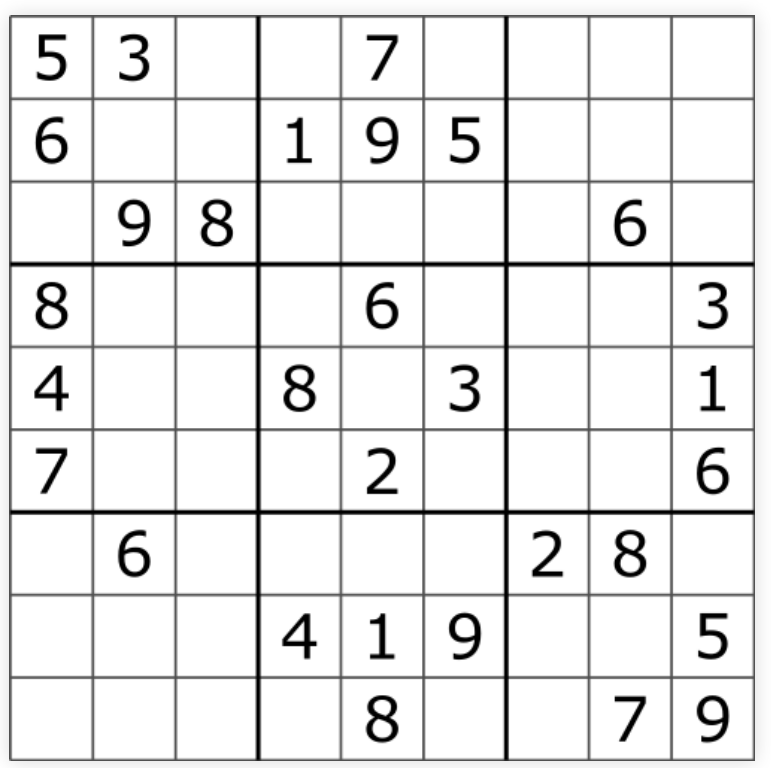

1. Each row contains all of the numbers 1-9 2. Each column contains all of the numbers 1-9

. 3

Some of the numbers are prefilled and we have to fill in the rest, following some simple rules:

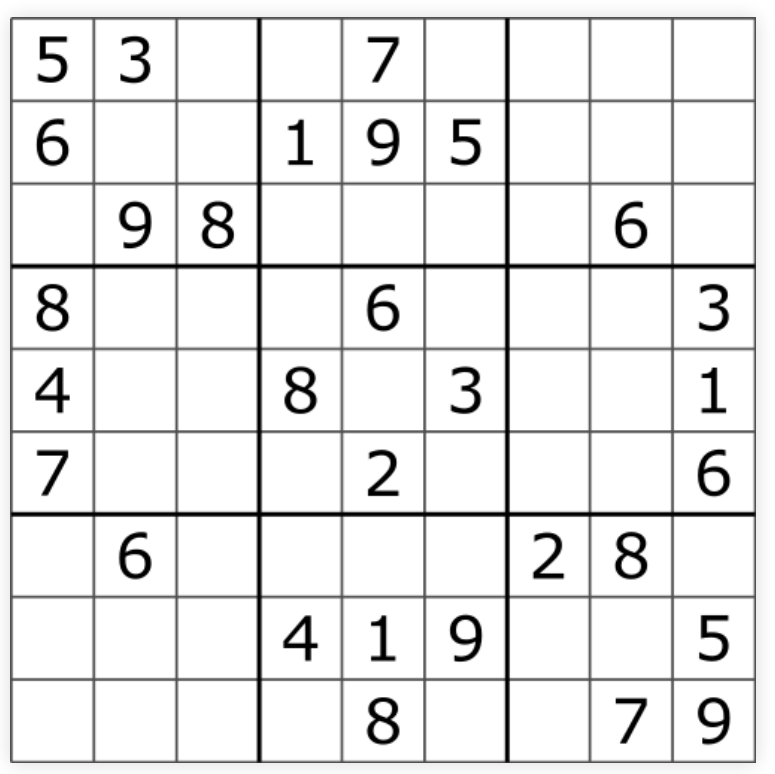

- 1. Each row contains all of the numbers 1-9
- 2. Each column contains all of
	- the numbers 1-9
- 3. Each 3x3 box contains all

of the numbers 1-9

. 3

When translating these rules into SAT, we have to start by defining the variables.

When translating these rules into SAT, we have to start by defining the variables.

The natural thing to do would be to assign each position a variable that can have values 1-9.

When translating these rules into SAT, we have to start by defining the variables.

The natural thing to do would be to assign each position a variable that can have values 1-9.

In SAT, variable can have 2 values, "true", or "false".

The solution is to have a variable per each position and each possible value.

The solution is to have a variable per each position and each possible value.

> Let's denote these variables as  $x_r^v$  $\overset{\sigma}{r},\overset{\sigma}{c}$

The solution is to have a variable per each position and each possible value.

> Let's denote these variables as  $x_r^v$  $\overset{\sigma}{r},\overset{\sigma}{c}$

If the variable  $x_{r,c}^v$  is set to true, the  $r$ -th row and  $c$ -th column contains number  $v$ .

### **1. EACH ROW CONTAINS ALL OF THE NUMBERS 1-9**

#### **1. EACH ROW CONTAINS ALL OF THE NUMBERS 1-9**

$$
\forall (r,v) \in (rows \times values): x_{r,1}^v \lor x_{r,2}^v \lor \ldots \lor x_{r,9}^v
$$

#### **1. EACH ROW CONTAINS ALL OF THE NUMBERS 1-9**

$$
\forall (r,v) \in (rows \times values): x_{r,1}^v \lor x_{r,2}^v \lor \ldots \lor x_{r,9}^v
$$

$$
\forall (r,v) \in (rows \times values): \bigvee_{i=1}^{9} x_{r,i}^v
$$

### **2. EACH COL CONTAINS ALL OF THE NUMBERS 1-9**

#### **2. EACH COL CONTAINS ALL OF THE NUMBERS 1-9**

$$
\forall (c,v) \in (columns \times values): x_{1,c}^v \lor x_{2,c}^v \lor \dots \lor x_{9,c}^v
$$

$$
\forall (c,v) \in (columns \times values): \bigvee_{i=1}^{9} x_{i,c}^v
$$

### **3. EACH BOX CONTAINS ALL OF THE NUMBERS 1-9**

#### **3. EACH BOX CONTAINS ALL OF THE NUMBERS 1-9**

$$
\forall (b,v) \in (boxes \times values): x^v_{br_1,bc_1} \lor x^v_{br_1,bc_2} \lor \ldots \lor x^v_{br_3,bc_3} \newline \forall (b,v) \in (boxes \times values): \bigvee_{(r,c) \in b} x^v_{r,c}
$$

We expressed the Sudoku rules as a set of clauses.

But an important set of clauses is missing. We expressed the Sudoku rules as a set of clauses.

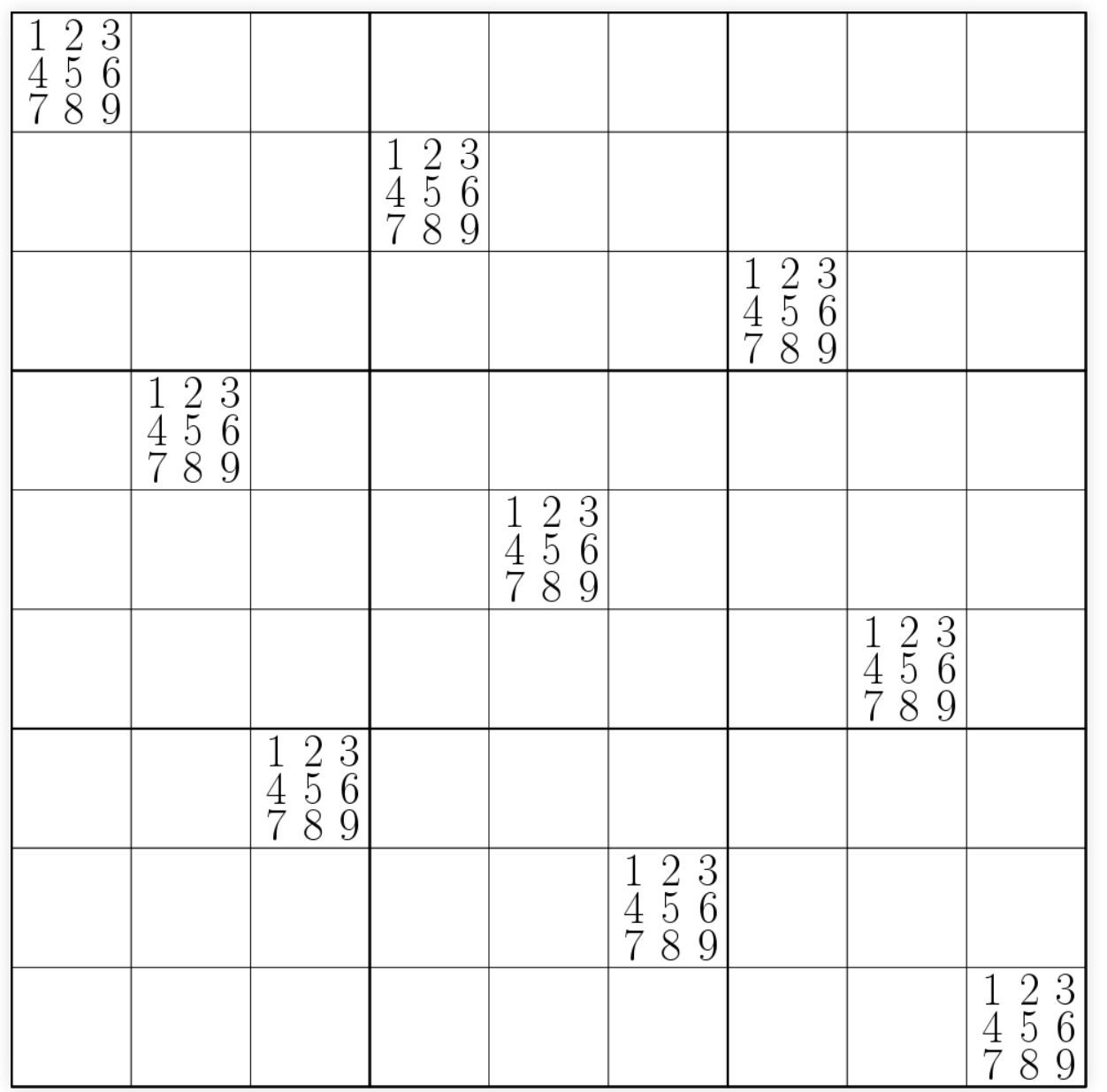

As humans, we assume that each position can contain only a single number.

## As humans, we assume that each position can contain only a single number.

This assumption was lost when we split each position into multiple different variables.

As humans, we assume that each position can contain only a single number.

This assumption was lost when we split each position into multiple different variables.

We need to add it back.

 $\forall (r, c) \in (rows \times columns) : \text{exactly-one}(x_{r, c}^1, \ldots, x_{r, c}^9)$  $x^1_{r,c}, \ldots, x^9_{r,c}$ 

 $\forall (r, c) \in (rows \times columns) : \text{exactly-one}(x_{r, c}^1, \ldots, x_{r, c}^9)$  $x^1_{r,c}, \ldots, x^9_{r,c}$ 

The  $\mathrm{exactly\text{-}one}$  helper adds a set of clauses that allows only one of the literals to be true. exactly-one

 $\forall (r, c) \in (rows \times columns) : \text{exactly-one}(x_{r, c}^1, \ldots, x_{r, c}^9)$  $x^1_{r,c}, \ldots, x^9_{r,c}$ 

The  $\mathrm{exactly\text{-}one}$  helper adds a set of clauses that allows only one of the literals to be true. exactly-one

Let's take a look at how it works.

### We cannot directly limit the number of true literals.

We cannot directly limit the number of true literals. But we can place lower and upper limits on them.

We cannot directly limit the number of true literals. But we can place lower and upper limits on them. In other words, exactly one literal is true when at least one is true **and** at most one is true.

Making at least one literal true is simple:

## Making at least one literal true is simple:

⋁ lit  $lit \epsilon literals$ 

# Forcing at most one literal to be true is based on a simple observation

# Forcing *at most one* literal to be true is based on a simple observation

# At most one literal is true when there is no pair of literals where both literals are true at the same time.

# Forcing *at most one* literal to be true is based on a simple observation

# At most one literal is true when there is no pair of literals where both literals are true at the same time.

$$
\begin{aligned} \forall l_1\in\textit{literals},\\ l_2\in\textit{literals},\\ l_1\neq l_2:\neg\left(l_1\wedge l_2\right)\end{aligned}
$$

Let's write us a C++ Sudoku solver.
Let's write us a C++ Sudoku solver. All the code in this section can be found at <https://github.com/horenmar/sudoku-example> First we need to figure out addressing variables.

First we need to figure out addressing variables. SAT solvers see variables as integers in range 0..N.

First we need to figure out addressing variables. SAT solvers see variables as integers in range 0..N. Luckily, we can easily map  $x_{r,c}^v$  into an integer as r \* 9 \* 9 + c \* 9 + v  $\overset{\sigma}{r},\overset{\sigma}{c}$ 

First we need to figure out addressing variables. SAT solvers see variables as integers in range 0..N. Luckily, we can easily map  $x_{r,c}^v$  into an integer as r \* 9 \* 9 + c \* 9 + v  $\overset{\sigma}{r},\overset{\sigma}{c}$ 

Minisat::Var **toVar**(**int** row, **int** column, **int** value) { **return** row \* columns \* values + column \* values + value; }

Before we can start adding clauses, we need to allocate all variables

## Before we can start adding clauses, we need to allocate all variables

```
void Solver::init_variables() {
   for (int r = 0; r < rows; +r) {
       for (int c = 0; c < columns; ++c) {
            for (int v = 0; v < values; +v) {
                static_cast<void>(solver.newVar());
            }
        }
    }
}
```
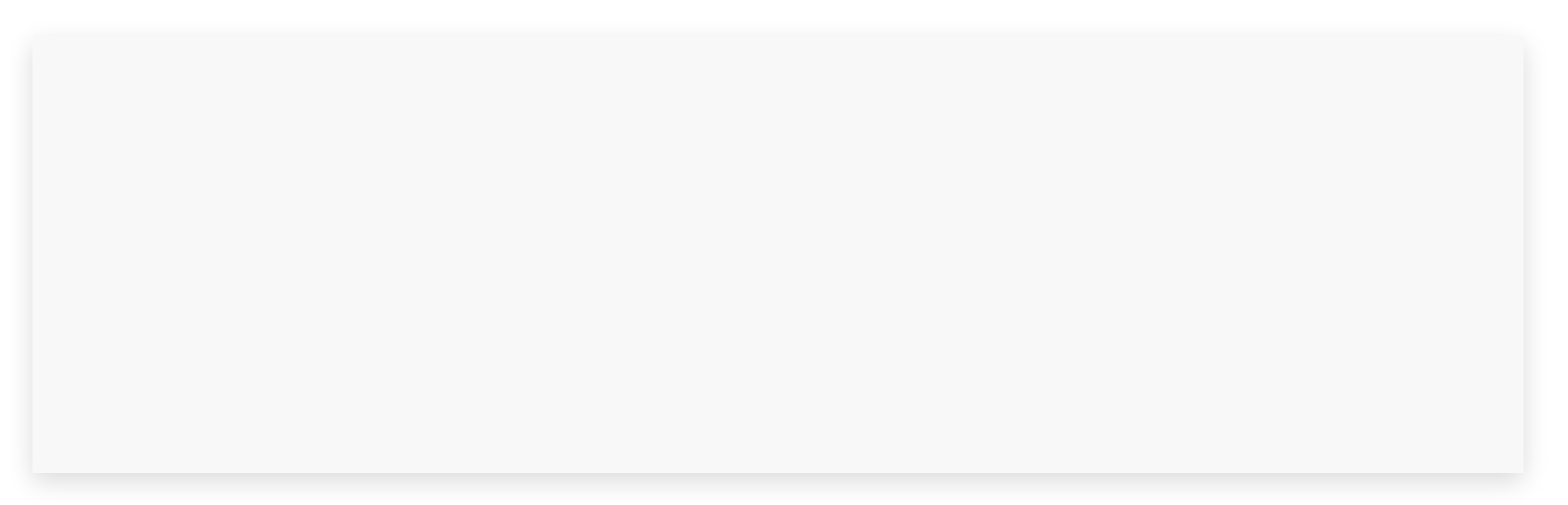

**for** (int row =  $\theta$ ; row < rows; ++row) {

}

**for** (int row =  $\theta$ ; row < rows; ++row) { **for** (int value =  $\theta$ ; value < values; ++value) {

}

}

```
for (int row = \theta; row < rows; ++row) {
    for (int value = \theta; value < values; ++value) {
        Minisat::vec<Minisat::Lit> literals;
```
}

}

```
for (int row = \theta; row < rows; ++row) {
    for (int value = \theta; value < values; ++value) {
        Minisat::vec<Minisat::Lit> literals;
        for (int col = \theta; col < columns; ++col) {
            literals.push(Minisat::mkLit(toVar(row, col, value)));
         }
    }
}
```

```
for (int row = \theta; row < rows; ++row) {
    for (int value = \theta; value < values; ++value) {
        Minisat::vec<Minisat::Lit> literals;
        for (int col = 0; col < columns; ++col) {
            literals.push(Minisat::mkLit(toVar(row, col, value)));
        }
        solver.addClause(literals);
    }
}
```

```
for (int col = \theta; col < columns; ++col) {
    for (int value = \theta; value < values; ++value) {
        Minisat::vec<Minisat::Lit> literals;
        for (int row = \theta; row < rows; ++row) {
            literals.push(Minisat::mkLit(toVar(row, col, value)));
         }
        solver.addClause(literals);
    }
}
```

```
for (int value = \theta; value < values; ++value) {
    for (int r : {0, 3, 6}) {
        for (int c : {0, 3, 6}) {
            Minisat::vec<Minisat::Lit> literals;
            for (int rr : {0, 1, 2}) {
                for (int cc : {0, 1, 2}) {
                     literals.push(Minisat::mkLit(
                         \text{toVar}(r + rr, c + cc, value)));
                 }
             }
            solver.addClause(literals);
        }
    }
}
```
#### **4. EACH POSITION CONTAINS EXACTLY ONE NUMBER**

#### **4. EACH POSITION CONTAINS EXACTLY ONE NUMBER**

```
for (int row = \theta; row < rows; ++row) {
    for (int col = \theta; col < columns; ++col) {
        Minisat::vec<Minisat::Lit> literals;
        for (int value = 0; value < values; ++value) {
            literals.push(Minisat::mkLit(toVar(row, col, value)));
        }
        exactly_one(literals);
    }
}
```

```
void Solver::exactly_one(Minisat::vec<Minisat::Lit> const& lits) {
   // At least one
    solver.addClause(lits);
   // At most one
   for (size_t i = 0; i < lits.size(); ++i) {
       for (size_t j = i + 1; j < lits.size(); ++j) {
            solver.addClause(~lits[i], ~lits[j]);
        }
    }
}
```
## We have a model of Sudoku as a SAT instance.

# We have a model of Sudoku as a SAT instance. Now we need to insert an actual instance of the puzzle, and then extract the solution.

Inserting an instance is easy enough, each prefiled square gets an unary clause:

## Inserting an instance is easy enough, each prefiled square gets an unary clause:

```
bool Solver::apply_board(board const& b) {
    for (int row = \theta; row < rows; ++row) {
        for (int col = \theta; col < columns; ++col) {
            auto value = b[row][col];if (value != 0) {
                solver.addClause(
                     Minisat::mkLit(toVar(row, col, value - 1))
                );
             }
        }
    }
    return ret;
}
```
Extracting a solution is similarly simple, we just need to check which variable for a given square is "true".

Extracting a solution is similarly simple, we just need to check which variable for a given square is "true".

```
board Solver::get_solution() const {
   board b(rows, std::vector<int>(columns));
   for (int row = \theta; row < rows; ++row) {
      for (int col = \theta; col < columns; ++col) {
         for (int val = \theta; val < values; ++val) {
            if (solver.modelValue(toVar(row, col, val)).isTrue()) {
                b[row][col] = val + 1;break;
             }
         }
     }
   }
   return b;
}
```
### Let's take a look at how our solver performs.

Let's take a look at how our solver performs. All benchmarks were run on the same machine, and the binaries were compiled with g++ under WSL.

Let's take a look at how our solver performs. All benchmarks were run on the same machine, and the binaries were compiled with g++ under WSL. The inputs were 95 "hard" instances of Sudoku.

## Runtimes of different solvers [ms]

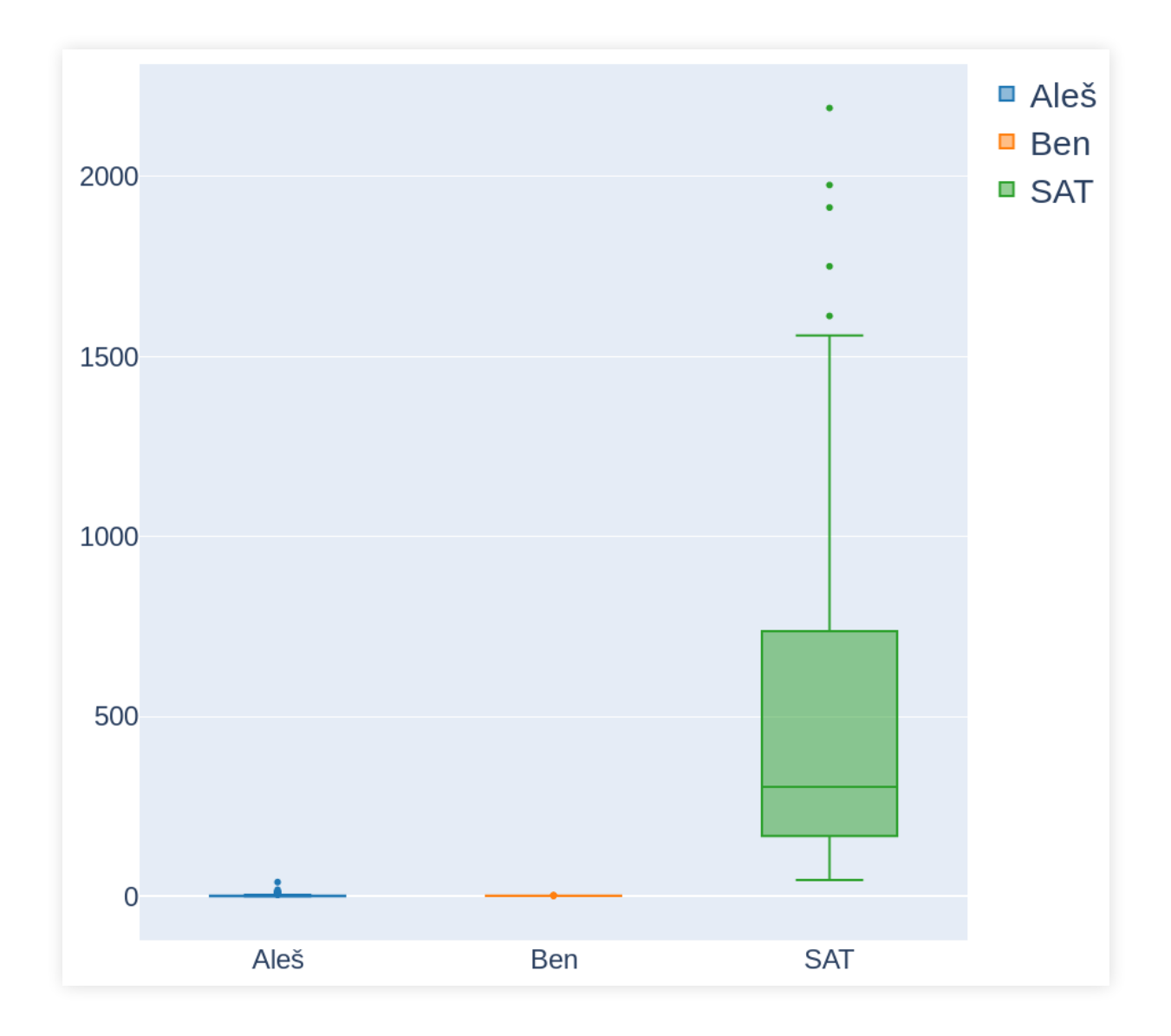

Counterintuitively, giving a SAT solver less clauses and/or variables can slow it down.

Counterintuitively, giving a SAT solver less clauses and/or variables can slow it down.

Let's see what happens when we encode the sudoku rules differently, and give the solver more information.

### 1. Each row contains each of the numbers 1-9

## 1. Each row contains each of the numbers 1-9 **exactly once**

# 1. Each row contains each of the numbers 1-9 **exactly once**

2. Each column contains each of the numbers 1-9
- 1. Each row contains each of the numbers 1-9 **exactly once**
- 2. Each column contains each of the numbers 1-9 **exactly once**
- 1. Each row contains each of the numbers 1-9 **exactly once**
- 2. Each column contains each of the numbers 1-9 **exactly once**
- 3. Each 3x3 box contains each of the numbers 1-9
- 1. Each row contains each of the numbers 1-9 **exactly once**
- 2. Each column contains each of the numbers 1-9 **exactly once**
- 3. Each 3x3 box contains each of the numbers 1-9 **exactly once**

```
for (int row = \theta; row < rows; ++row) {
    for (int value = \theta; value < values; ++value) {
        Minisat::vec<Minisat::Lit> literals;
        for (int col = \theta; col < columns; ++col) {
            literals.push(Minisat::mkLit(toVar(row, col, value)));
        }
        solver.addClause(literals);
    }
}
```

```
for (int row = \theta; row < rows; ++row) {
    for (int value = \theta; value < values; ++value) {
        Minisat::vec<Minisat::Lit> literals;
        for (int col = \theta; col < columns; ++col) {
            literals.push(Minisat::mkLit(toVar(row, col, value)));
        }
        solver.addClause(literals);
        exactly_one(literals);
    }
}
```
# Runtimes of different solvers [ms]

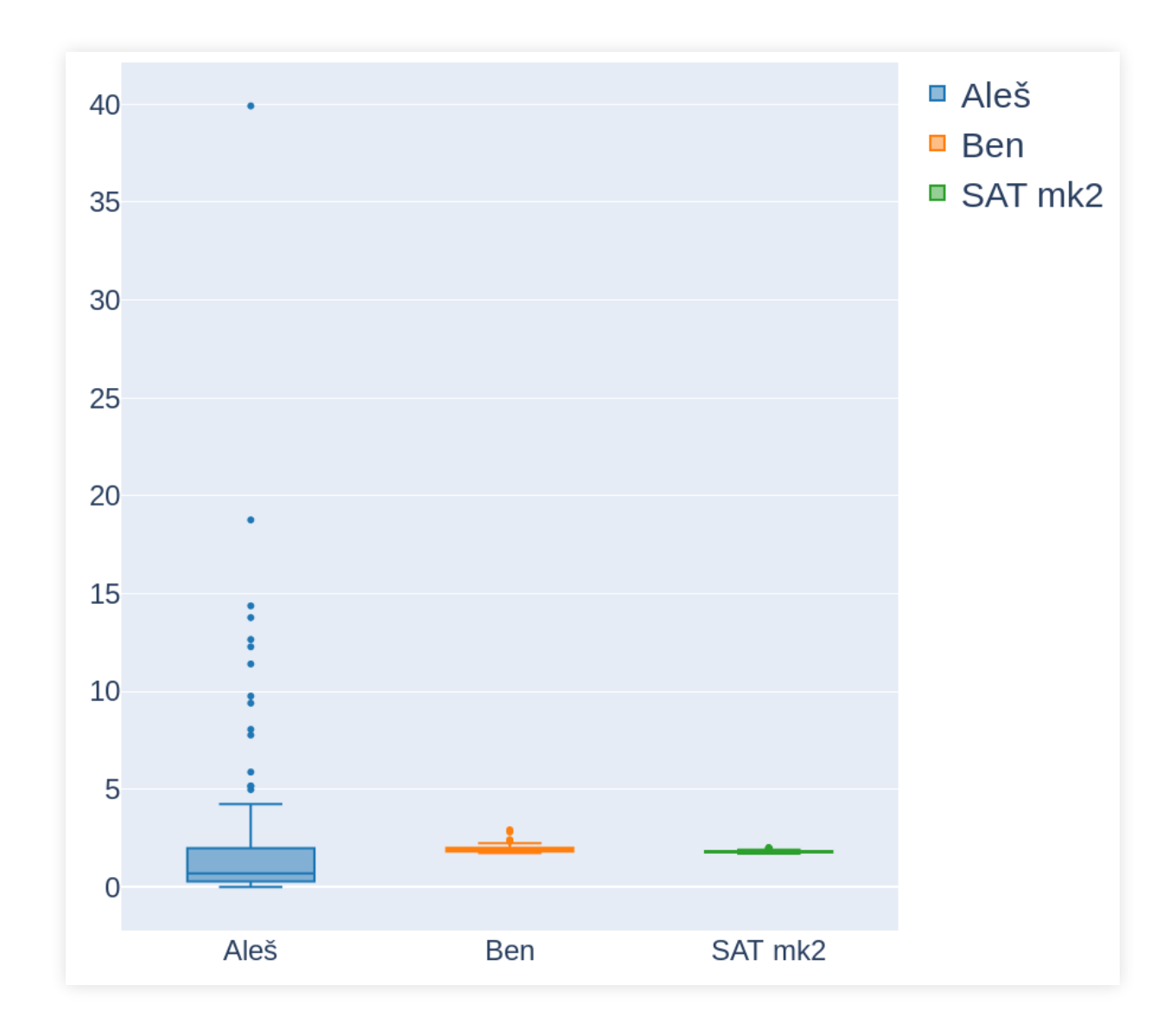

# Be careful to encode all of your assumptions.

#### Be careful to encode all of your assumptions.

#### More clauses does not mean worse performance.

Be careful to encode all of your assumptions. More clauses does not mean worse performance. But it does not mean better performance either.

Be careful to encode all of your assumptions. More clauses does not mean worse performance. But it does not mean better performance either. Experiment with different encodings.

# **HOW TO SOLVE A MASTER KEY SYSTEM WITH A SAT SOLVER**

Master Key System (MKS) is a set of keys and locks where a key can open more than one lock.

Master Key System (MKS) is a set of keys and locks where a key can open more than one lock.

The relations between keys and locks can be arbitrarily complex, and are described in a lockchart.

# The common depiction of a lockchart is a simple table:

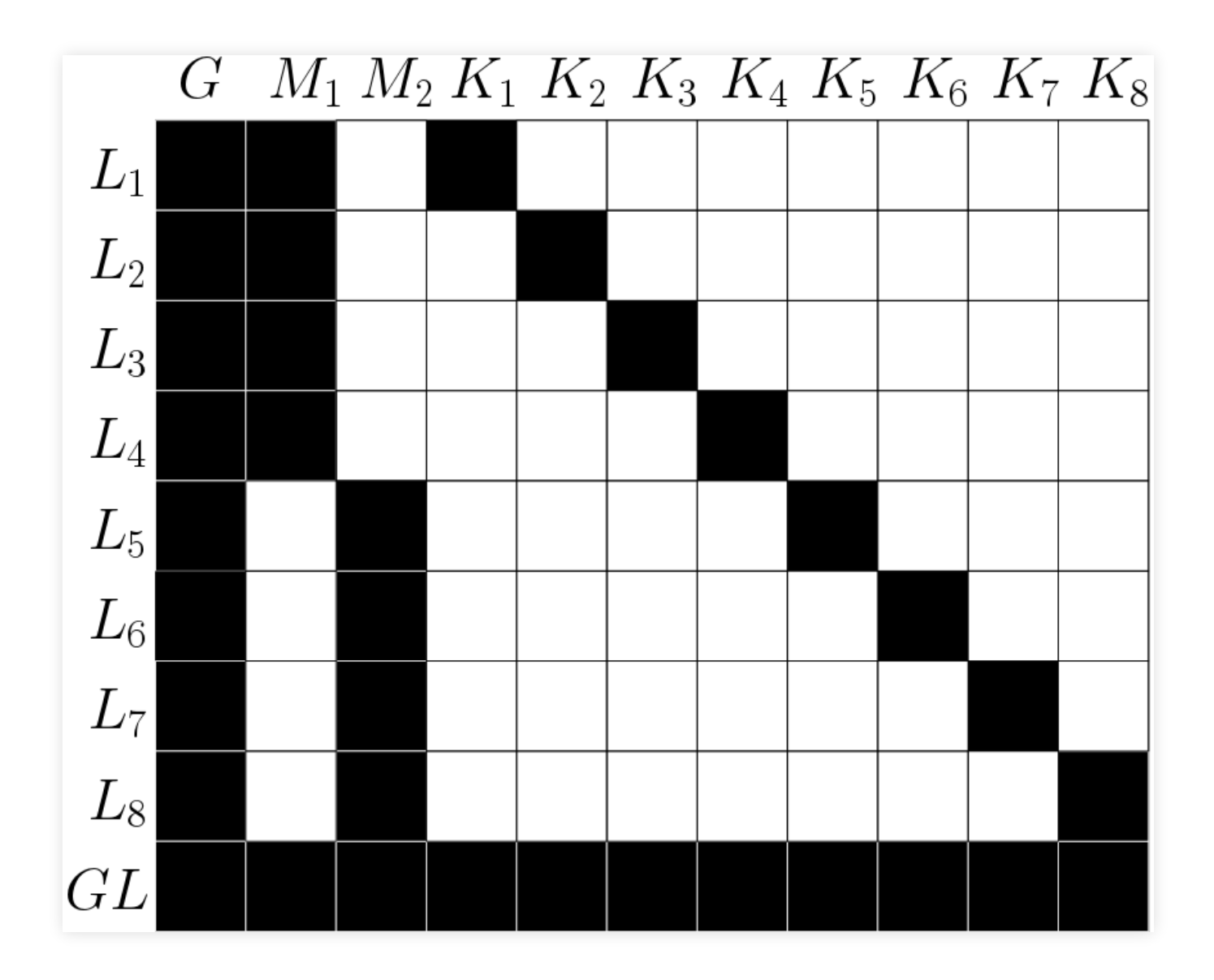

Each MKS has a geometry associated with it.

Each MKS has a geometry associated with it. The geometry describes the positions, their depths, and the constraints the keys must satisfy.

# Let's take a look at the geometry and inner working of a pin tumbler lock.

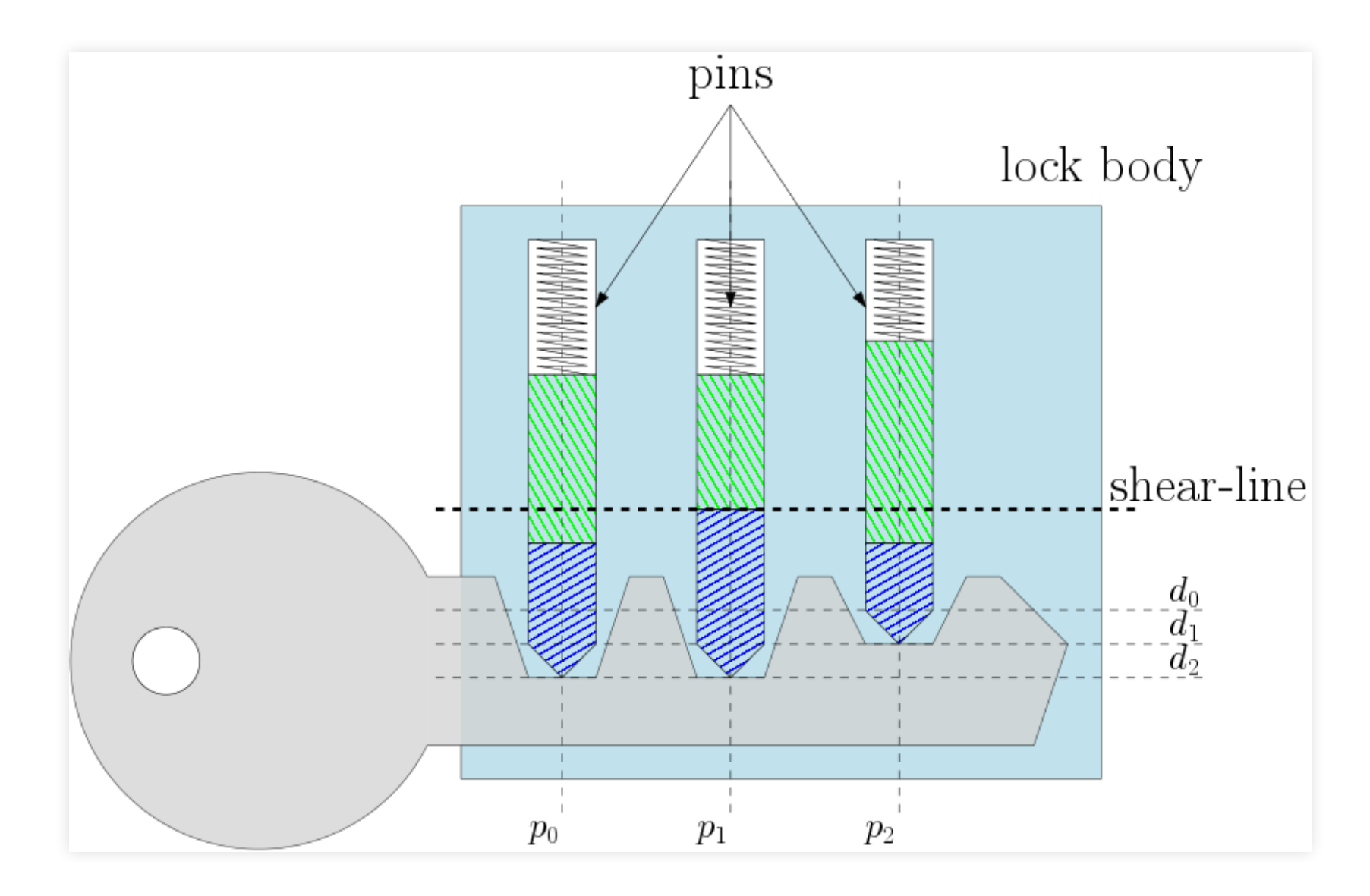

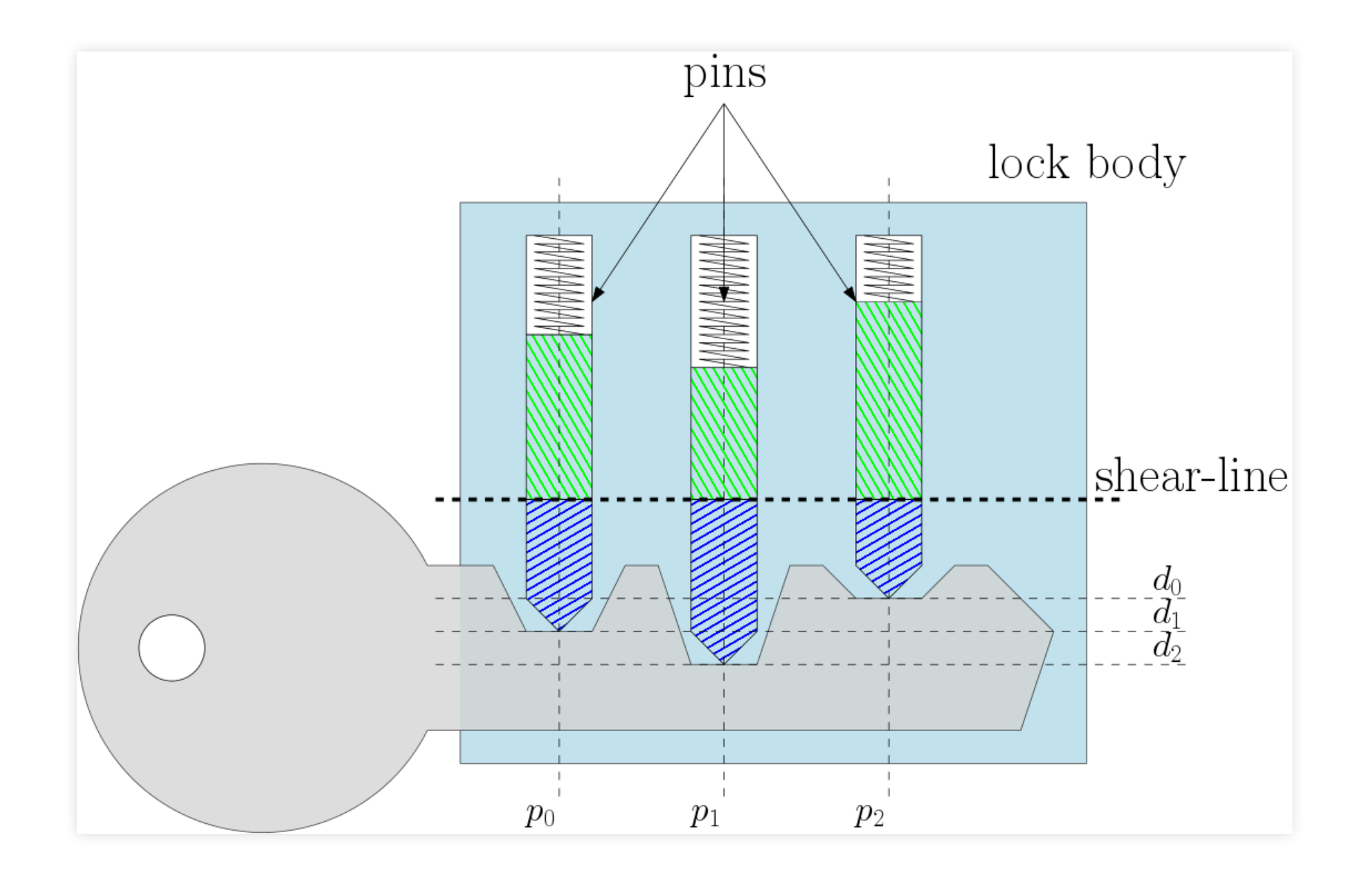

# 1. A key has exactly one cutting depth at a position

1. A key has exactly one cutting depth at a position 2. A lock has at least one cutting depth at a position

1. A key has exactly one cutting depth at a position 2. A lock has at least one cutting depth at a position 3. A key must open all locks that the lock-chart specifies it should open

- 1. A key has exactly one cutting depth at a position
- 2. A lock has at least one cutting depth at a position
- 3. A key must open all locks that the lock-chart specifies it should open
- 4. A key must be blocked in all locks that the lock-chart specifies it should not open

- 1. A key has exactly one cutting depth at a position
- 2. A lock has at least one cutting depth at a position
- 3. A key must open all locks that the lock-chart specifies it should open
- 4. A key must be blocked in all locks that the lock-chart specifies it should not open
- 5. A key's cutting must satisfy all constraints

# **THE VARIABLES**

This time we will be using multiple kinds of variables.

# **THE VARIABLES**

# This time we will be using multiple kinds of variables.  $key_{p,d}^k$ , which is true when key  $k$  is cut at depth  $d$  in position  $p$

# **THE VARIABLES**

This time we will be using multiple kinds of variables.

 $key_{p,d}^k$ , which is true when key  $k$  is cut at depth  $d$  in position  $p$ 

 $lock_{n,d}^l,$  which is true when lock  $l$  is cut at depth  $d$  in position  $p$  $p,d$  :  $l$  is cut at depth  $d$ 

# **1. A KEY HAS EXACTLY ONE CUTTING DEPTH AT A POSITION**

# **1. A KEY HAS EXACTLY ONE CUTTING DEPTH AT A POSITION**

$$
\begin{aligned} \forall (k,p) \in & (keys \times positions): \\ &\text{exactly-one}(key_{p,0}^k, key_{p,1}^k, \dots, key_{p,d}^k) \end{aligned}
$$

# **2. A LOCK MUST HAVE AT LEAST ONE CUTTING DEPTH SELECTED FOR EACH POSITION**

# **2. A LOCK MUST HAVE AT LEAST ONE CUTTING DEPTH SELECTED FOR EACH POSITION**

$$
\forall (l,p) \in (locks \times positions): \bigvee\limits_{d \in depths(p)} lock^l_{p,d}
$$

# **3. A KEY MUST OPEN ALL LOCKS THAT THE LOCK-CHART SPECIFIES IT SHOULD OPEN**

# **3. A KEY MUST OPEN ALL LOCKS THAT THE LOCK-CHART SPECIFIES IT SHOULD OPEN**

# A key opens a lock when the lock has the same cutting depths as the key.

# **3. A KEY MUST OPEN ALL LOCKS THAT THE LOCK-CHART SPECIFIES IT SHOULD OPEN**

A key opens a lock when the lock has the same cutting depths as the key.

$$
\forall k \in keys, \\ \begin{aligned} \forall k \in keys, \\ l \in opened \text{-by}(k): \\ & \underset{d \, \in \, \text{depths}(p)}{\bigwedge} \left( key_{p,d}^{k} \implies lock_{p,d}^{l} \right) \end{aligned}
$$

# **4. A KEY MUST BE BLOCKED IN ALL LOCKS THAT THE LOCK-CHART SPECIFIES IT SHOULD NOT OPEN**
# **4. A KEY MUST BE BLOCKED IN ALL LOCKS THAT THE LOCK-CHART SPECIFIES IT SHOULD NOT OPEN**

A key is blocked in a lock if, and only if, it does not open the lock.

# **4. A KEY MUST BE BLOCKED IN ALL LOCKS THAT THE LOCK-CHART SPECIFIES IT SHOULD NOT OPEN**

# A key is blocked in a lock if, and only if, it does not open the lock.

A key opens a lock when the lock has the same cutting depths as the key.

A key is blocked in a lock when the lock is missing at least one of key's cutting depths.

# A key is blocked in a lock when the lock is missing at least one of key's cutting depths.

$$
\begin{aligned} \forall k \in keys, \\ \forall l \in \text{blocked-in}(k): \bigvee\limits_{\begin{subarray}{l} p \in positions \\ d \in \text{depths}(p) \end{subarray}} \left( key_{p,d}^k \wedge \neg \text{lock}_{p,d}^l \right) \end{aligned}
$$

#### We can convert DNF to CNF using distributive laws.

We can convert DNF to CNF using distributive laws. This creates an exponential number of long clauses.

# We can do better. We can convert DNF to CNF using distributive laws. This creates an exponential number of long clauses.

At the start of this talk, we talked about converting formulae into equivalent formulae in CNF.

At the start of this talk, we talked about converting formulae into equivalent formulae in CNF.

It is also possible to create equisatisfiable formulae.

# $\alpha \vee \beta$  and  $(\alpha \vee \neg \gamma) \wedge (\gamma \vee \beta)$  are not equivalent, but they are equisatisfiable.

### We will use trick called Tseytin transformation.

We will use trick called Tseytin transformation. The idea is to introduce a new variable to represent each inner conjunction, and then disjunct those.

We will use trick called Tseytin transformation. The idea is to introduce a new variable to represent each inner conjunction, and then disjunct those. Let's call this variable  $block_{n,d}^{\kappa,\iota}$  and define it as  $block^{k,l}_{n,d} \iff (key^{k}_{n,d} \land \neg lock^{l}_{n,d}).$  $k, l$  $p\llap{/}{,}d$  $_{p,d}^{k,l}\iff (key_{p,d}^{k}\wedge \neg lock_{p}^{l})$  $\stackrel{\sim}{p},\stackrel{\sim}{d}$ 

 $block_{p,d}^{k,l} \iff \left( key_{p,d}^{k} \land \neg lock_{p,d}^{l} \right).$  $_{p,d}^{k,l}\iff \left( key_{p,d}^{k}\wedge \neg lock_{p}^{l}\right)$  $\stackrel{\cdot }{p},\stackrel{\cdot }{d}$ 

 $block_{p,d}^{k,l} \iff \left( key_{p,d}^{k} \land \neg lock_{p,d}^{l} \right).$  $\begin{array}{l} \epsilon, l \ p, d \end{array} \Longleftrightarrow \ \ \Big(\textit{key}^k_{p, d} \land \neg \textit{lock}^l_p$  $\stackrel{\cdot }{p},d$  $\alpha \iff \beta$ 

 $block_{p,d}^{k,l} \iff \left( key_{p,d}^{k} \land \neg lock_{p,d}^{l} \right).$  $\begin{array}{l} \epsilon, l \ p, d \end{array} \Longleftrightarrow \ \ \Big(\textit{key}^k_{p, d} \land \neg \textit{lock}^l_p$  $\stackrel{\cdot }{p},d$  $\alpha \iff \beta$  $(\alpha \implies \beta) \wedge (\alpha \iff \beta)$ 

 $block_{p,d}^{k,l} \iff \left( key_{p,d}^{k} \land \neg lock_{p,d}^{l} \right).$  $\begin{array}{l} \epsilon, l \ p, d \end{array} \Longleftrightarrow \ \ \Big(\textit{key}^k_{p, d} \land \neg \textit{lock}^l_p$  $\stackrel{\cdot }{p},d$  $\alpha \iff \beta$  $(\alpha \implies \beta) \wedge (\alpha \iff \beta)$  $(\neg \alpha \lor \beta) \land (\alpha \lor \neg \beta)$ 

 $block_{p,d}^{k,l} \iff \left( key_{p,d}^k \land \neg lock_{p,d}^l \right).$  $\begin{array}{l} \left\langle k, l \right\rangle \left\langle k e y_{p,d}^k \wedge \neg lock_p^l \right\rangle \end{array}$  $\stackrel{\cdot }{p},d$  $\alpha \iff \beta$  $(\alpha \implies \beta) \wedge (\alpha \iff \beta)$  $(\neg \alpha \lor \beta) \land (\alpha \lor \neg \beta)$ 

#### The first clause can be distributed out:

The first clause can be distributed out:

$$
\left(\neg block^{k,l}_{p,d} \lor \left(key^{k}_{p,d} \land \neg lock^{l}_{p,d}\right)\right)
$$

The first clause can be distributed out:

$$
\left(\neg block^{k,l}_{p,d} \lor \left(key^{k}_{p,d} \land \neg lock^{l}_{p,d}\right)\right) \\ \left(\neg block^{k,l}_{p,d} \lor key^{k}_{p,d}\right) \land \left(\neg block^{k,l}_{p,d} \lor \neg lock^{l}_{p,d}\right)
$$

#### Second clause is simplified with DeMorgan's laws

#### Second clause is simplified with DeMorgan's laws

$$
\left( block_{p,d}^{k,l} \lor \neg \left( key_{p,d}^k \land lock_{p,d}^l \right) \right)
$$

#### Second clause is simplified with DeMorgan's laws

$$
\left( block^{k,l}_{p,d} \lor \lnot \left( key^{k}_{p,d} \land lock^{l}_{p,d} \right) \right) \\\\ \left( block^{k,l}_{p,d} \lor \lnot key^{k}_{p,d} \lor \lnot lock^{l}_{p,d} \right)
$$

# With this, the blocking clauses are simple:

#### With this, the blocking clauses are simple:

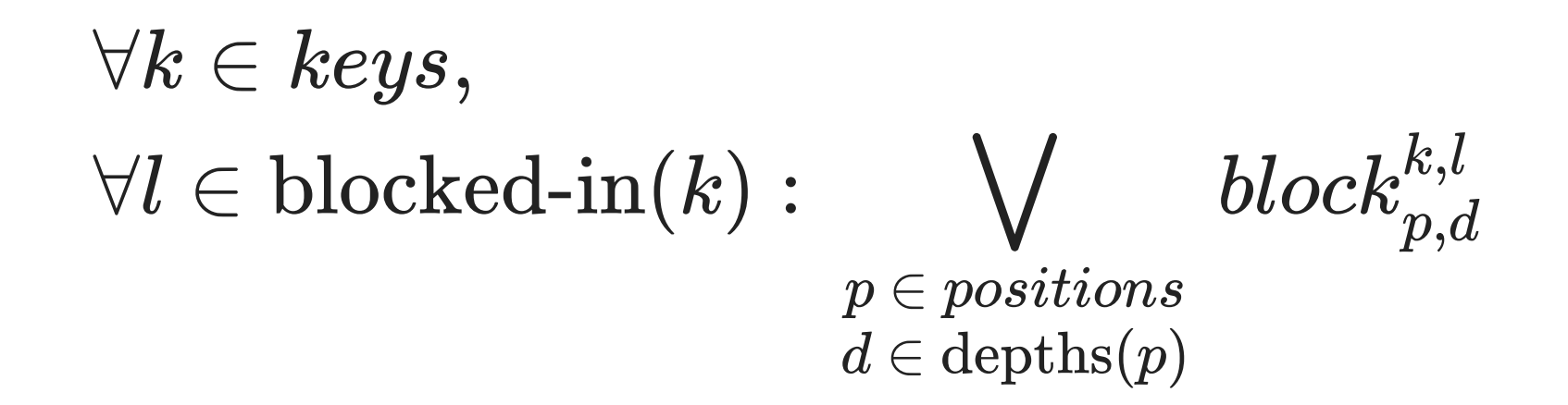

#### With this, the blocking clauses are simple:

$$
\forall k \in keys, \\ \begin{aligned} \forall l \in \text{blocked-in}(k): & & & \bigvee_{\begin{subarray}{l} p \in positions \\ d \in \text{depths}(p) \end{subarray}}block^{k,l}_{p,d} \end{aligned}
$$

We now have a model of a MKS without constraints.

# We will explore 2 different constraints:

We will explore 2 different constraints:

• Jump constraint

We will explore 2 different constraints:

- Jump constraint
- Key cutting hierarchy constraint

#### **JUMP CONSTRAINT**

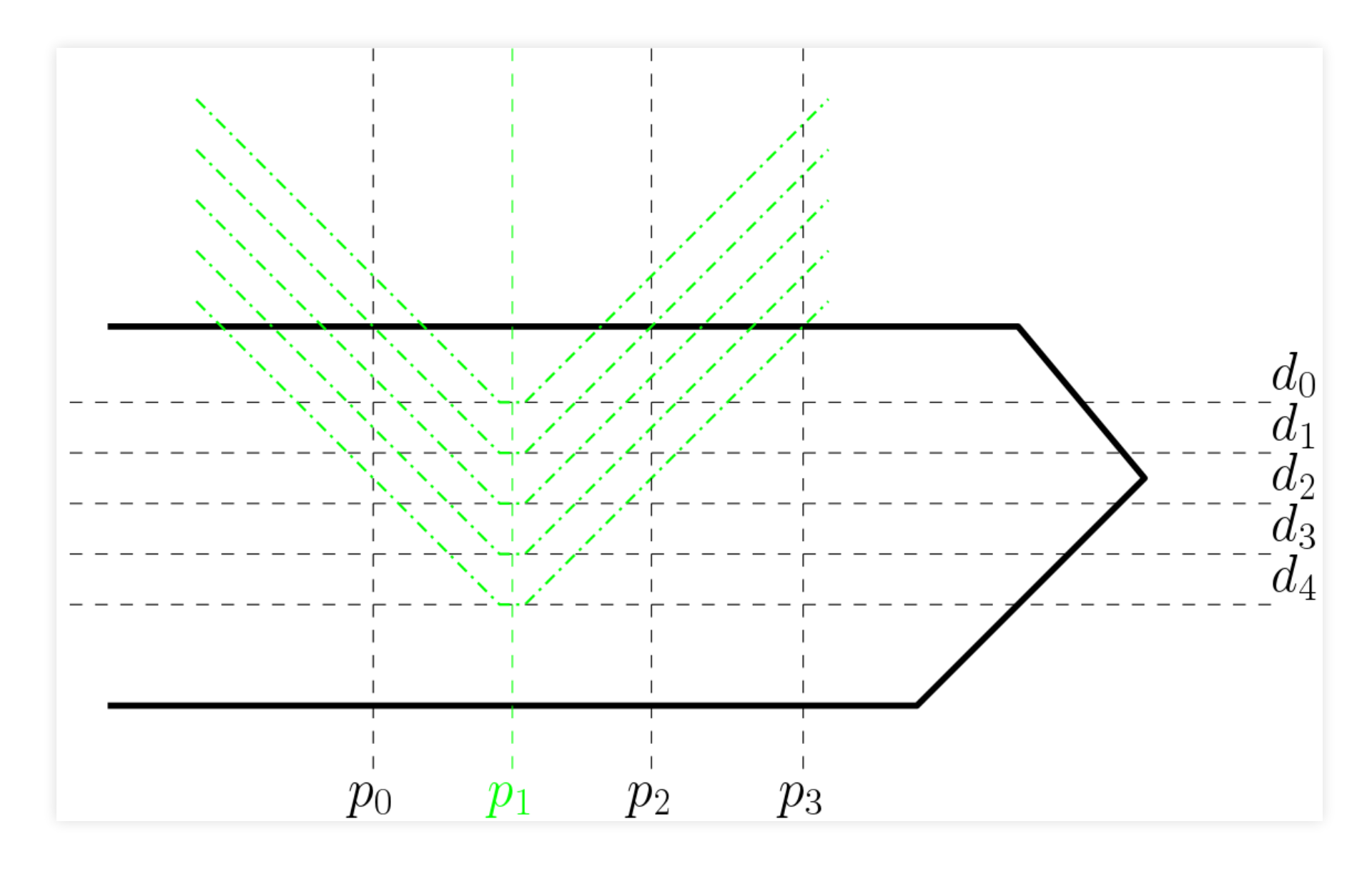

To manufacture a key, the cutting depths in two adjacent positions cannot differ by more than  $j$ . To manufacture a key, the cutting depths in two adjacent positions cannot differ by more than  $j$ .

#### **KEY CUTTING HIERARCHY CONSTRAINT**

#### **KEY CUTTING HIERARCHY CONSTRAINT**

For all keys  $k_1, k_2$ , where  $\operatorname{opened-by}(k_1) \supset \operatorname{opened-by}(k_2),...$ 

#### **KEY CUTTING HIERARCHY CONSTRAINT**

For all keys  $k_1, k_2$ , where  $\operatorname{opened-by}(k_1) \supset \operatorname{opened-by}(k_2),...$ 

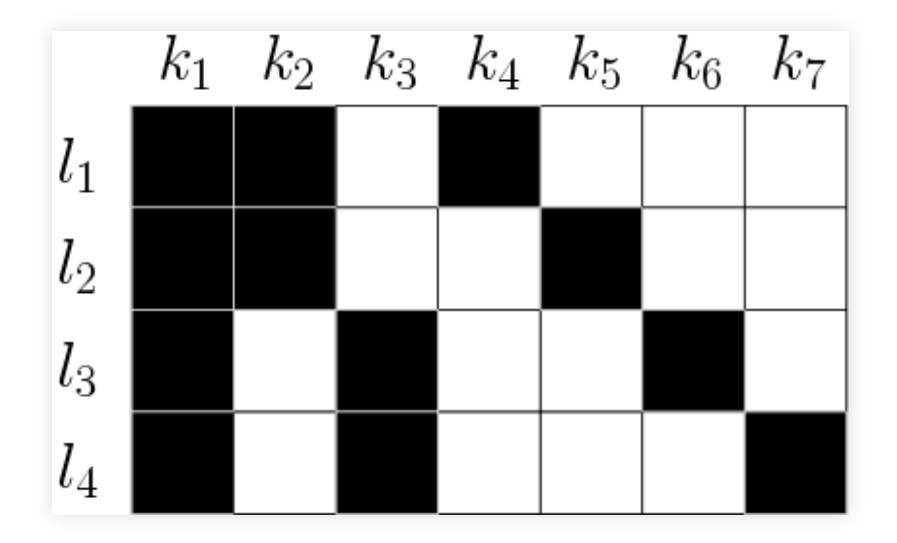
... for all positions  $p$  and depths  $d_i, d_j$ , where  $i > j$ 

... for all positions  $p$  and depths  $d_i, d_j$ , where  $i > j$ 

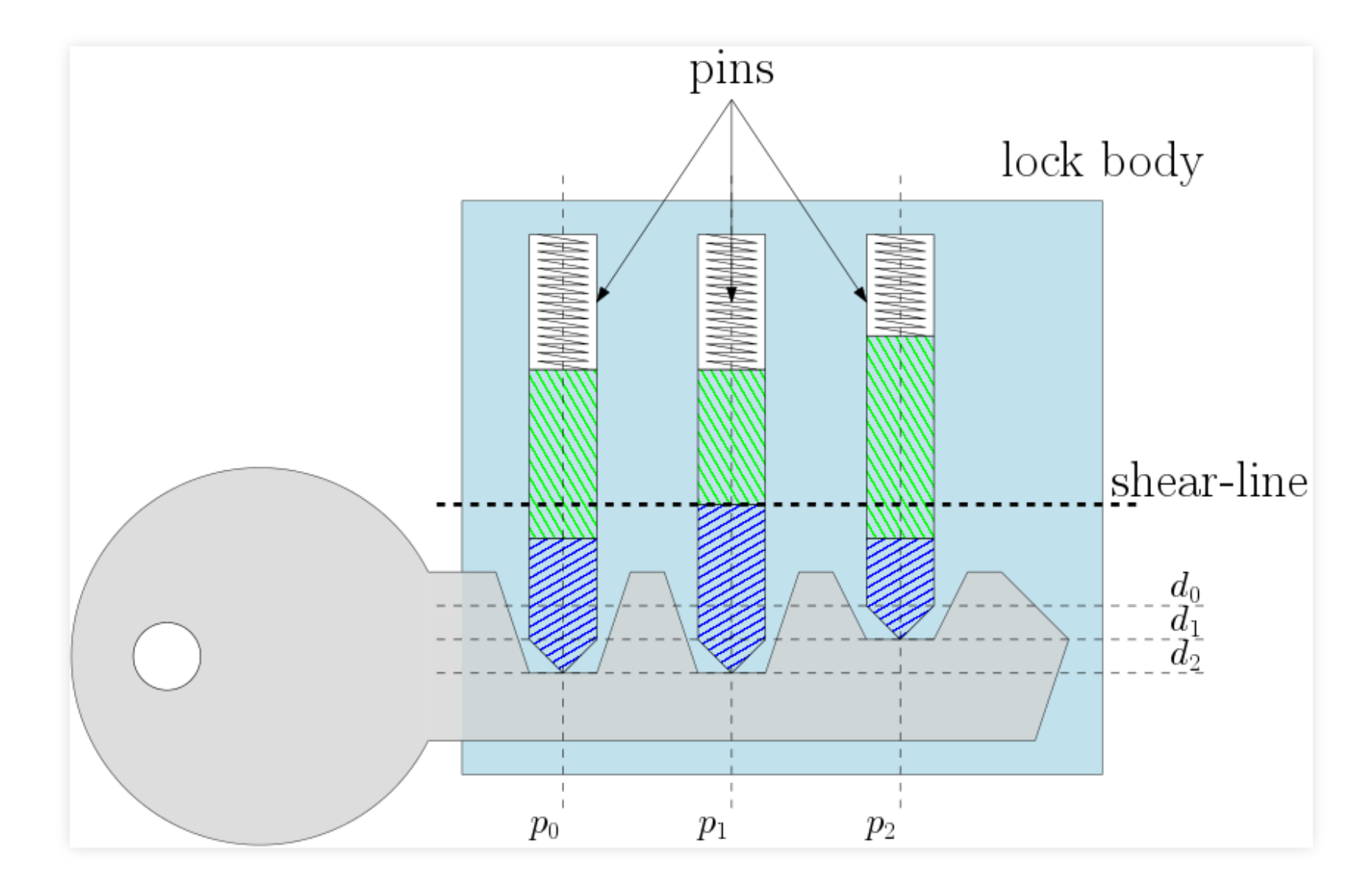

For all keys  $k_1, k_2$ , where opened-by $(k_1)$   $\supset$  opened-by $(k_2)$ , for all positions  $p$  and depths  $d_i, d_j$ , where  $i > j$ :

For all keys  $k_1, k_2$ , where opened-by $(k_1)$   $\supset$  opened-by $(k_2)$ , for all positions  $p$  and depths  $d_i, d_j$ , where  $i > j$ :

$$
key^{k_1}_{p,d_i} \implies \neg key^{k_2}_{p,d_j}
$$

#### **C++ IMPLEMENTATION**

### **C++ IMPLEMENTATION**

# A variant of the code is implemented in <https://github.com/horenmar/mks-example>

### **C++ IMPLEMENTATION**

A variant of the code is implemented in We will not go over it in this talk. <https://github.com/horenmar/mks-example>

#### **BENCHMARKS**

### **BENCHMARKS**

There are none, sorry.

### **BENCHMARKS**

There are none, sorry. I do have an anecdote though. ~5 years ago, my university was approached by our local key manufacturer, FAB.

### ~5 years ago, my university was approached by our local key manufacturer, FAB.

A team spent ~3 years working on a specialized solver.

~5 years ago, my university was approached by our local key manufacturer, FAB.

A team spent ~3 years working on a specialized solver. It could solve  $~80\%$  of test inputs.

### Another researcher had the idea to use SAT solvers.

Another researcher had the idea to use SAT solvers. In 3 months, his solver could solve  $\sim 90\%$  of the tests.

Another researcher had the idea to use SAT solvers. In 3 months, his solver could solve  $\sim$  90% of the tests. Its later evolution is currently in production.

## SAT solvers can be used to solve wildly different problems.

## SAT solvers can be used to solve wildly different problems.

Writing a SAT-based solver is fast and easy.

### SAT solvers can be used to solve wildly different problems.

Writing a SAT-based solver is fast and easy.

SAT-based solvers can perform surprisingly well.

### SAT solvers can be used to solve wildly different problems.

Writing a SAT-based solver is fast and easy.

SAT-based solvers can perform surprisingly well.

But specialized solvers will end up faster.

You need to be careful to encode your assumptions when converting a problem to SAT.

You need to be careful to encode your assumptions when converting a problem to SAT. Adding clauses can speed things up, and so can shortening your clauses.

You need to be careful to encode your assumptions when converting a problem to SAT. Adding clauses can speed things up, and so can shortening your clauses.

But there are no guarantees.

Experiment with different encodings of the problem.

Experiment with different encodings of the problem. Experiment with different SAT solvers!

#### THE END.

# **QUESTIONS?**

- <https://github.com/horenmar/sudoku-example>
- <https://github.com/horenmar/mks-example>
- <https://github.com/master-keying/minisat>
- [https://codingnest.com/modern-sat-solvers-fast](https://codingnest.com/modern-sat-solvers-fast-neat-and-underused-part-3-of-n/)neat-and-underused-part-3-of-n/